DIÁRIO OFICIAL DO

Extrato

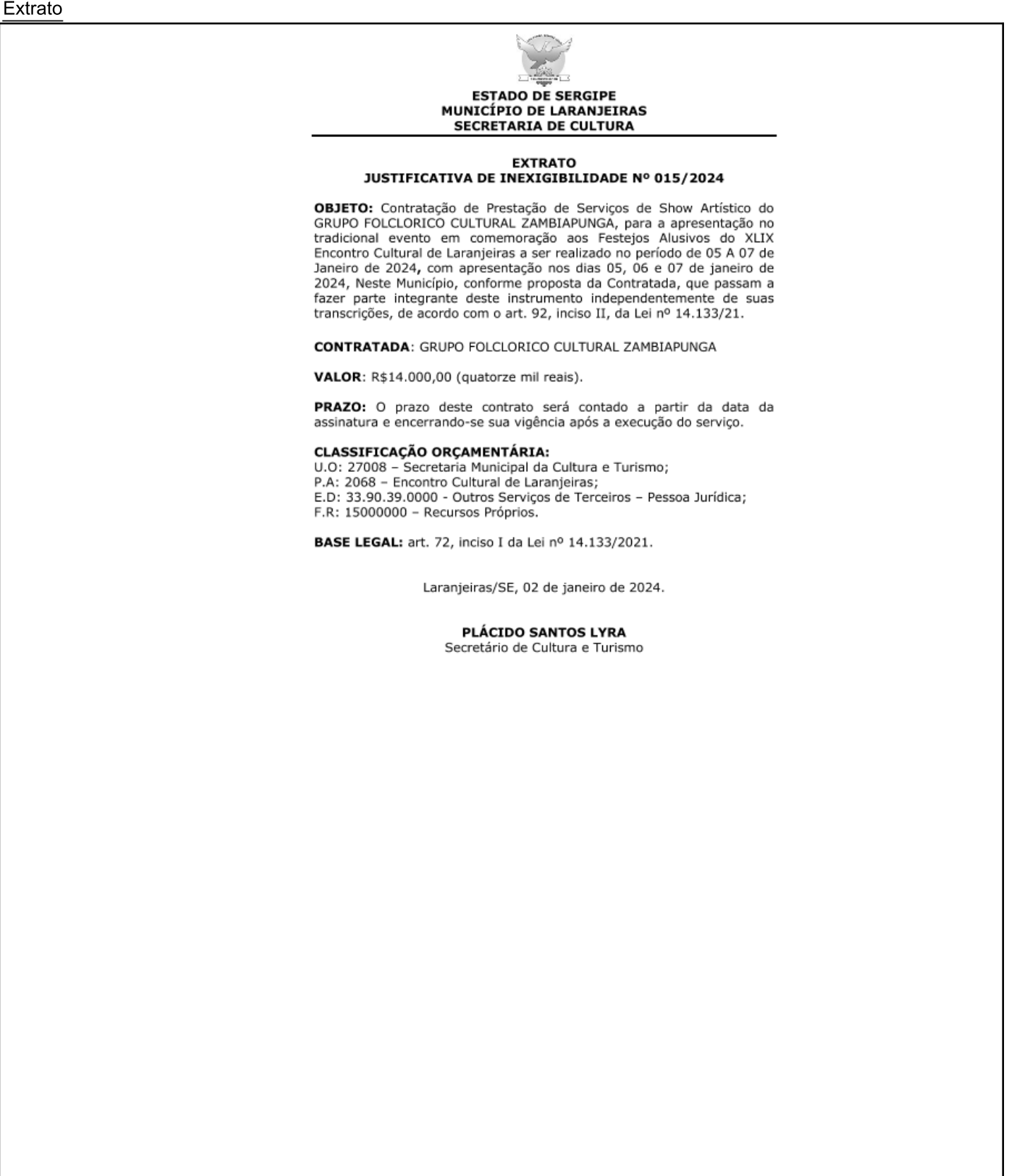

Gestor: - Endereco: RUA SAGRADO CORACAO DE JESUS Nº: 90, Bairro CENTRO CEP: 49.170-000 LARANJEIRAS/SE

DIÁRIO OFICIAL DO

Extrato

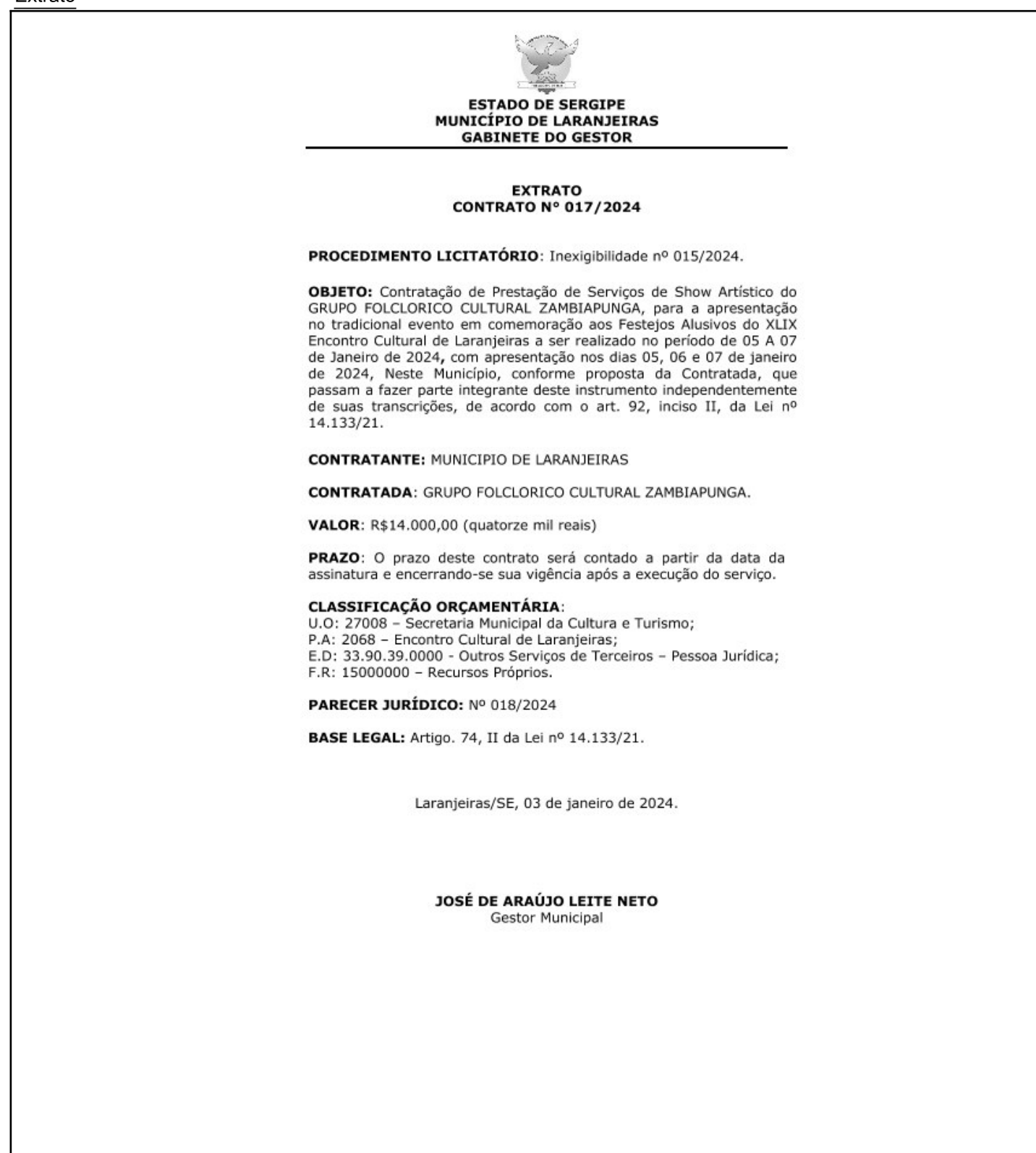

05 de Janeiro de 2024 PREFEITURA MUNICIPAL DE LARANJEIRAS Pag.: 90 Edição Nº 558

DIÁRIO OFICIAL DO

**TERMO DE HOMOLOGAÇÃO** 

Sexta-feira

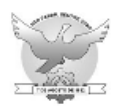

## **ESTADO DE SERGIPE** PREFEITURA MUNICIPAL DE LARANJEIRAS

## HOMOLOGAÇÃOE ADJUDICAÇÃO

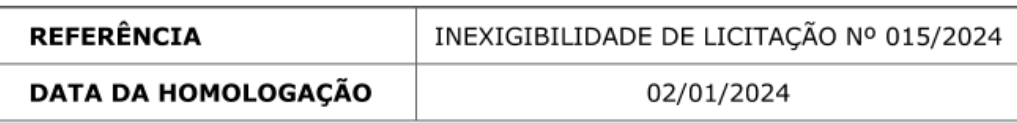

Verificado o atendimento irrestrito aos ditames contidos na legislação que alicerça a matéria HOMOLOGO E ADJUDICO o resultado final da INEXIGIBILIDADE DE LICITAÇÃO Nº 015/2024, para a contratação da Empresa, GRUPO FOLCLORICO CULTURAL ZAMBIAPUNGA, inscrita no CNPJ Sob. Nº. 01.061.616/0001-35, com sede no Loteamento jardim Dona Norma, - Bairro: Centro - Nilo Peçanha/BA, CEP:45440-000, neste ato  $s/n^{\circ}$ representada pelo membro e presidente do grupo o Sr. Alex Cabral Gomes, portador do RG nº 09.887.829-87/SSP/SE e inscrito no CPF/MF nº 030.474.935-45, para apresentação de GRUPO FOLCLORICO CULTURAL ZAMBIAPUNGA, para a apresentação no tradicional evento em comemoração aos Festejos Alusivos do XLIX Encontro Cultural de Laranjeiras a ser realizado no período de 05 A 07 de Janeiro de 2024, com apresentação nos dias 05, 06 e 07 de janeiro de 2024, Neste Município, pelo valor de R\$14.000,00 (quatorze mil reais)

Publique-se.

Tome as providências de praxe.

Laranjeiras/SE, 02 de janeiro de 2024.

**JOSÉ DE ARAÚJO LEITE NETO** 

**Gestor Municipal** 

Gestor: - Endereco: RUA SAGRADO CORACAO DE JESUS Nº: 90, Bairro CENTRO CEP: 49.170-000 LARANJEIRAS/SE